Cosmin Basca

## Abraham Bernstein www.ifi.uzh.ch/ddis/

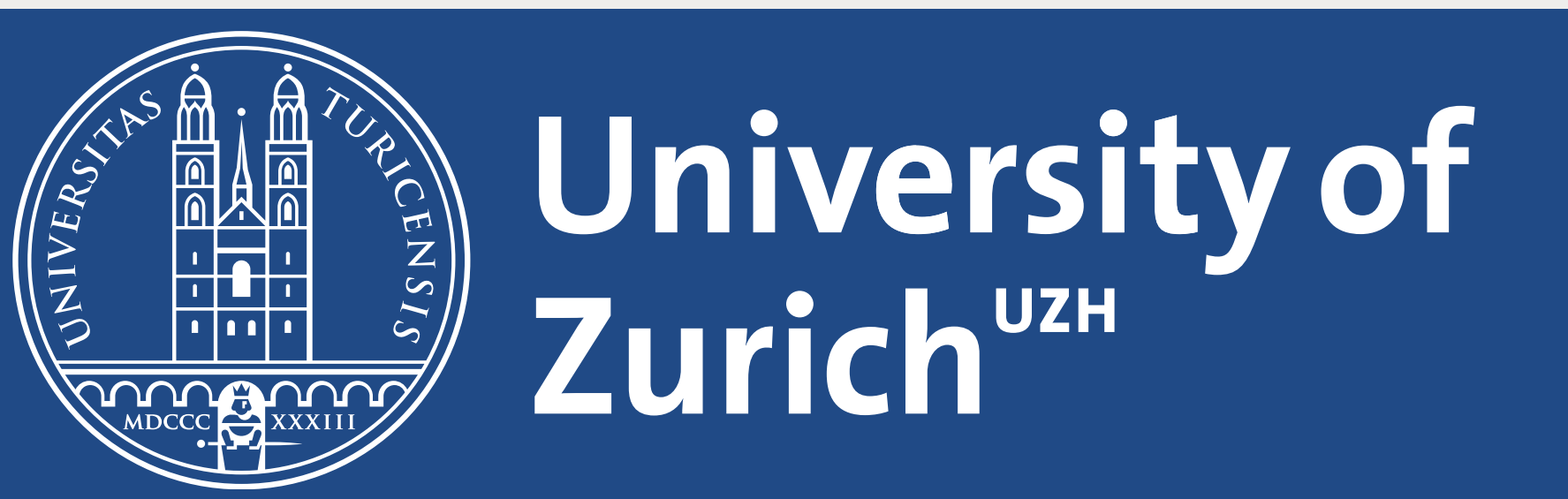

# **Distributed SPARQL Throughput Increase: On the Effectiveness of Workload driven RDF partitioning**

#### Problem:

- One RDF store **not enough** 
	- ➥ *partitioning needed*
- Distributed joins **dominate** *simple* queries

#### Proposed solution

• *Partition* data given **workload sample** • up to **8.5x** better than *random part.* & up to **5.2x** better than *horizontal part.*

#### Process:

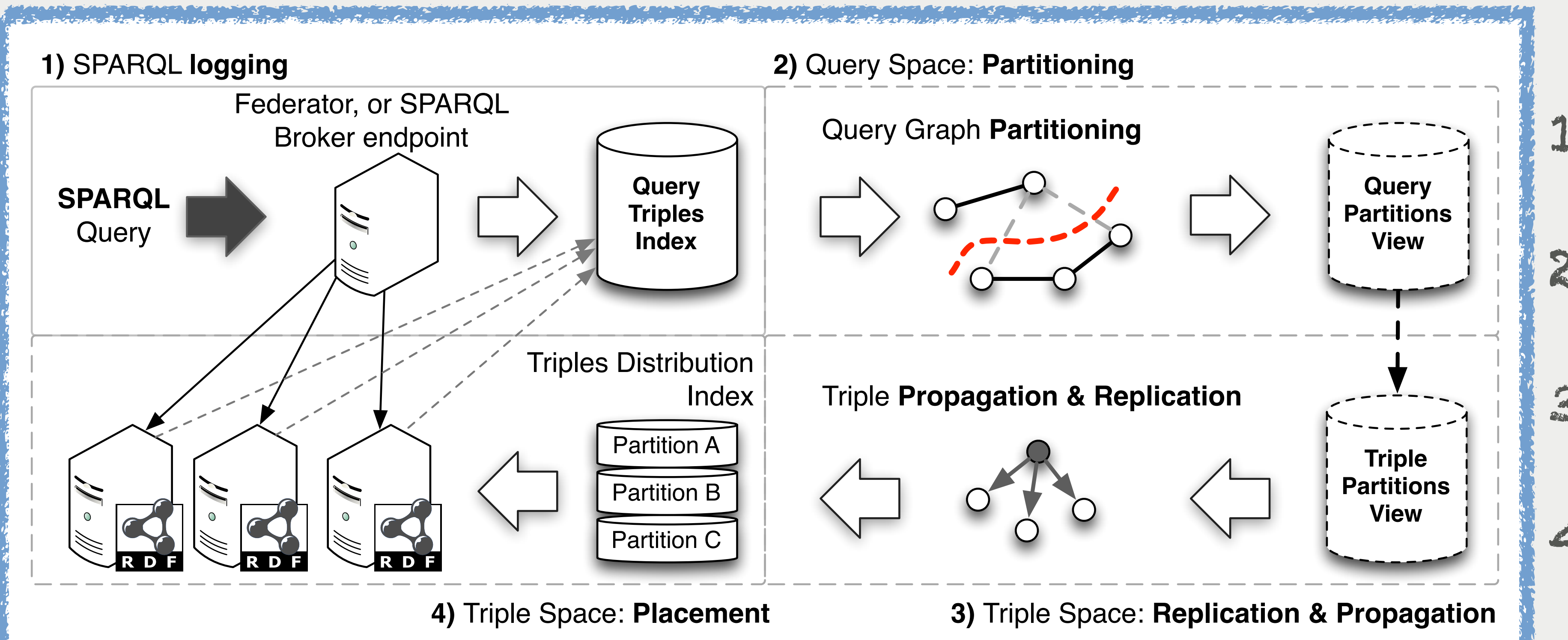

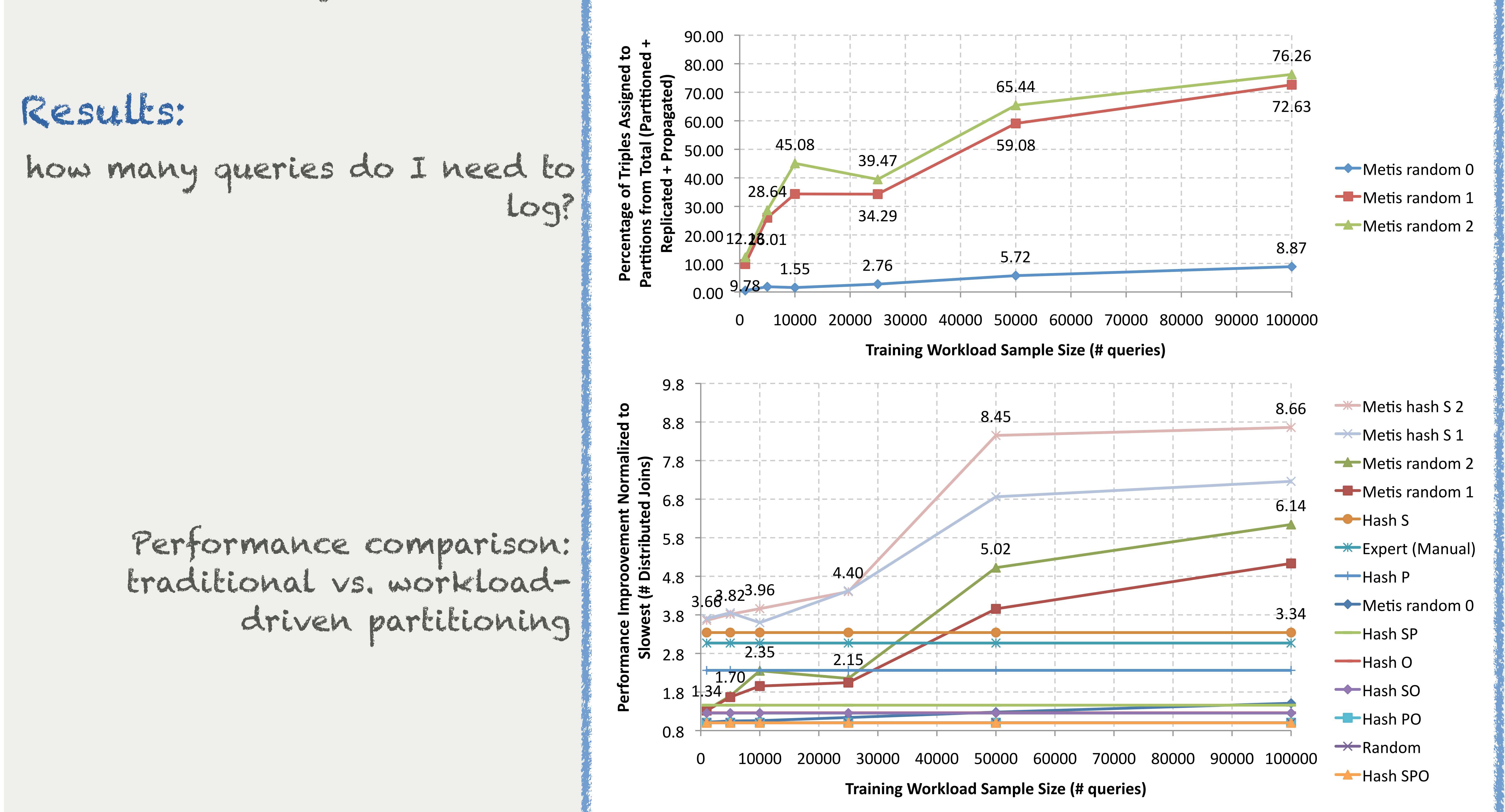

### Performance metric: # of distributed joins

1. log SPARQL workload & results Map Workload ➥ Queries Graph 2. Partition Queries Graph (Metis) Map Queries ➥ Triples 3. Replication (triples on border) Propagation (remainder triples) 4. Placement (triples ➥ partitions)